Известно, что естественное старение (хроностарение) остановить невозможно. Но вся мощь beautyиндустрии сосредоточена на том, чтобы максимально замедлить процессы, связанные с неизбежными возрастными изменениями.

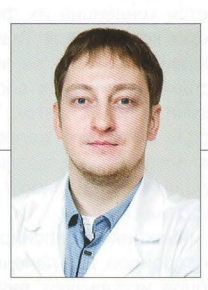

Дмитрий Бондаренко, врач-дерматолог, сертифицированный тренер Международного холдинга FloSal

## РОЛЬ ФОТОПОВРЕЖДЕНИЯ **КОЖИ В УСКОРЕНИЙ ХРОНОСТАРЕНИЯ**

ИНТЕНСИВНАЯ ТЕРАПИЯ ФОТОПОВРЕЖДЕНИЯ КОЖИ ДОЛЖНА НОСИТЬ КОМПЛЕКСНЫЙ ХАРАКТЕР И СОСТОЯТЬ ИЗ НЕСКОЛЬКИХ УРОВНЕЙ ВОЗДЕЙСТВИЯ

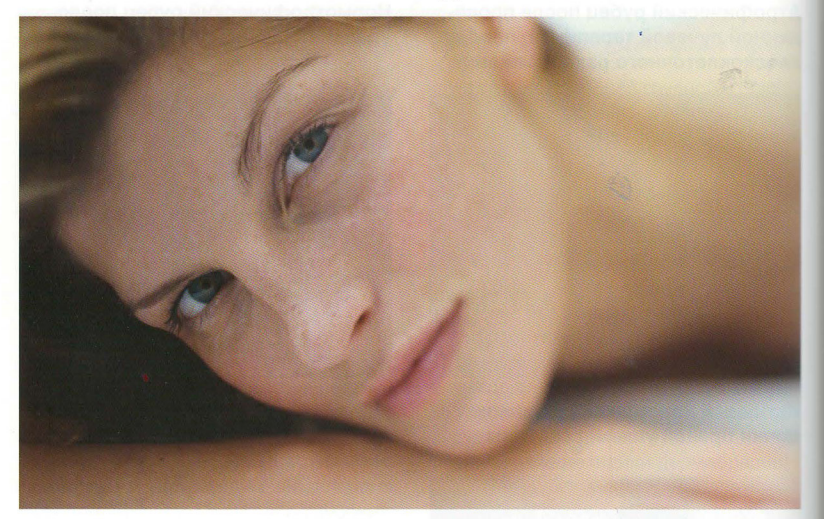

Известно, как важна роль правильной диеты, нормализации ритма жизни и занятий спортом в предотвращении преждевременных инволюционных изменений. Но стоит отправиться в отпуск к морю, и кожа сталкивается «ОДИН НА ОДИН» С СОЛНЕЧНЫМ ИЗЛУЧЕНИем, а регулярное использование солнцезащитного крема по силам не каждому. Удивительно, но на сегодня существует огромное количество людей, считающих, что красивый загар делает их кожу значительно моложе. К сожалению, длительная инсоляция оказывает пагубное воздействие на нашу кожу. запуская процессы фотостарения.

Фотостарение - это совокупность структурных и биохимических нарушений в коже, возникающих в ответ на воздействие солнечных лучей. Фотоповреждение является одной из главных причин, значительно ускоряющих хроностарение кожи. Это подтверждает наблюдение за жителями регионов, расположенных ближе к экватору, где УФ-излучение имеет более интенсивный характер. Жители южных стран уже к 35 годам имеют выраженные признаки хроностарения:

- истончение и сухость кожи:
- морщины различной глубины;
- атония за счет снижения тургора и эластичности кожи:
- гиперпигментация;
- $\bullet$ повреждение поверхностных сосудов, признаки купероза.

Активная инсоляция приводит к патологическим изменениям во всех слоях кожи.

В эпидермальном слое развивается гиперкератоз, что провоцирует утолщение рогового слоя, а впоследствии атрофию и снижение барьерной функции кожи. Кожа начинает терять влагу.

В дермальном слое происходит истощение и уменьшение количества фибробластов, а также снижение их функциональной активности. Замедляются процессы синтеза компонентов внеклеточного матрикса, а именно коллагена, эластина, фибронектина - главных структурных белков дермы, составляющих основу соединительной ткани и обеспечивающих плотность и эластичность кожи, а также гиалуроновой кислоты.

Кроме того, ультрафиолетовое излучение вызывает биохимические процессы, при которых высвобождаются свободные радикалы и энзимы, разрушающие коллагеновые волокна и истощающие запасы молекул гиалуроновой кислоты. А ГК является одним из сильнейших антиоксидантов кожи, способствует удержанию влаги, обладает выраженными регенерирующими свойствами, способствует активизации процессов неоангиогенеза.

Таким образом, длительное фотоповреждение в значительной степени ускоряет естественное старение кожи.

Одним из наиболее эффективных способов повысить активность фибробластов, восстановить волоконные структуры и уровень гиалуроновой кислоты в коже является процедура биоревитализации.

Биоревитализация - это процедура реструктуризации кожи, запускающая естественные регенераторные процессы в тканях, так как осуществляется с помощью введения нативной ГК, максимально схожей по своей структуре с эндогенной. В норме основные клетки дермы — фибробласты — окружены «облаком», состоящим из высокомолекулярной гиалуроновой кислоты. Когда в силу негативного действия свободных радикалов, наличия травмированной поверхности, активной инсоляции уменьшается количество ГК вокруг клеток, фибробласт начинает ее восстанавливать ровно до того уровня, чтобы возобновить «облако», после чего переходит в состояние «покоя», в котором он не может активно синтезировать волокна коллагена и эластина. Этот процесс продолжается до момента, пока фибробласт становится истощенным и не способным выполнять свои функции.

Для того чтобы обеспечить стимуляцию фибробластов к восстановлению межклеточного матрикса, необходимо инъекционное введение ГК молекулярным весом от 1 до 3 млн Да. Попадая в ткани, такая ГК расщепляется гиалуронидазой на короткие олигосахариды. которые могут достичь поверхности фибробласта, преодолев «преграду» в виде «облака» и связаться с рецепторами CD44 и RHAMM. Данная стимуляция заставляет не только больше вырабатывать новой эндогенной гиалуроновой кислоты, а и активизирует миграцию клеток, в процессе которой происходит интенсивный синтез волокон коллагена и эластина. Для того чтобы фибробласты могли активно реструктурировать матрикс, они должны находиться в движении, и именно введение ГК извне дает толчок к активизации данного процесса. Таким образом,

проводится своего рода заместительная терапия, а именно восстановление уровня основного антиоксиданта кожи, повышается гидратация и эластические свойства тканей.

Однако не вся гиалуроновая кислота одинаково эффективна. ГК является природным полисахаридом, который не имеет специфической антигенной структуры, поэтому не может вызывать аллергических реакций. Но в ходе производства и очистки гиалуроновой кислоты к молекуле могут присоединяться различные побочные продукты синтеза или очистки.

В процессе биоферментации ГК загрязняется белками, эндотоксинами, микроорганизмами, Качественная очистка гиалуроновой кислоты - это дорогостоящий и сложный процесс, так как необходимо сохранить максимальное количество активных связей. с помощью которых ГК воздействует на фибробласт.

Гиалуроновая кислота, входящая в состав биоревитализантов Idune (Laboratoires Genevrier, Франция), обладает максимальной степенью очистки и биодоступности. Компания Laboratoires Genevrier специализируется на производстве систем искусственной кожи, которая используется в комбустиологической практике врачами всего мира с целью лечения ожогов и обширных травм кожи. В процессе создания этих систем была необходима гиалуроновая кислота с высочайшей степенью биодоступности и полностью лишенная различных примесей. Laboratoires Genevrier создала собственную технологию производства ГК, полностью соответствующую вышеуказанным требованиям. Впоследствии на основе этой гиалуроновой кислоты была разработана линия биоревитализантов Idune.

Линия Idune представлена тремя концентрациями гиалуроновой кислоты: 0,8%, 1,6% и 2%, молекулярный вес 1 млн Да. Разнообразие концентраций позволяет работать в различных слоях кожи соответствующим препаратом, не вызывая излишнюю травматизацию тканей.

Idune 0,8% - биоревитализант с мягкой гелевой структурой, что дает возможность работать в сосочковой дерме, не повреждая сосуды и оказывая выраженное регидратирующее действие. Препарат может применяться для восстановления периорбитальной области, особенно у пациентов с выраженной отечностью. Быстрый период реабилитации (1 день) после проведения процедуры дает возможность оставаться социально активным и не выпадать из привычного ритма жизни.

Idune 1.6% - биоревитализант средней плотности, предназначен для работы в ретикулярной дерме. Препарат обладает более активным стимулирующим действием в отношении фибробластов. Может применяться как на начальных, так и более поздних этапах возрастных изменений. Idune 1,6% стимулирует неоангиогенез, предупреждает развитие купероза, обеспечивает интенсивное антиоксидантное действие.

Idune 2% - биоревитализант с умеренно плотной гелевой структурой, обеспечивает выраженный лифтинг-эффект. За счет интенсивной стимулирующей активности рецепторов СD44 и RHAMM препарат активно восстанавливает структуру межклеточного вещества, а именно запускает процесс синтеза эндогенной гиалуроновой кислоты, стимулирует миграцию фибробластов и неоколлагенез.

Так как процесс фотоповреждения тканей запускается достаточно быстро, а ликвидировать его последствия сложно, терапия кожи должна носить комплексный характер. Интенсивная коррекция всегда будет состоять из нескольких уровней воздействия:

- инъекционный процедура биоревитализации Idune с применением нескольких концентраций гиалуроновой кислоты в один сеанс;
- $\bullet$ наружный - использование ежедневного ухода lalugen Advance, нормализующего водный баланс и восстанавливающего гидролипидную мантию кожи;
- $\bullet$ внутренний - восстановление уровня гиалуроновой кислоты и коллагена изнутри, что позволяет не только улучшить качественные характеристики кожи (тургор, эластичность), а и оздоровить организм в целом (капсулы lalugen Advance).

Только синергичный подход, правильное сочетание препаратов позволяет значительно снизить окислительный стресс, повысить антиоксидантный статус кожи, восстановить волоконный каркас и нивелировать видимые проявления фото- и хроностарения.

Международный холдинг Flosal www.flosal.com.ua 0-800-300-850 - Call-центр (звонки бесплатные)